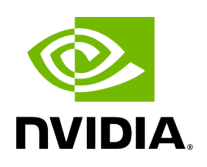

## **Features Overview and Configuration**

## **Note**

It is recommended to enable the "above 4G decoding" BIOS setting for features that require a large amount of PCIe resources (e.g., SR-IOV with numerous VFs, PCIe Emulated Switch, Large BAR Requests).

The chapter contains the following sections:

- [Ethernet Network](https://docs.nvidia.com//networking/display/mlnxenv23102131201lts/Ethernet+Network)
- [Virtualization](https://docs.nvidia.com//networking/display/mlnxenv23102131201lts/Virtualization)
- [Resiliency](https://docs.nvidia.com//networking/display/mlnxenv23102131201lts/Resiliency)
- [Docker Containers](https://docs.nvidia.com//networking/display/mlnxenv23102131201lts/Docker+Containers)
- [Fast Driver Unload](https://docs.nvidia.com//networking/display/mlnxenv23102131201lts/Fast+Driver+Unload)
- OVS Offload Using ASAP<sup>2</sup> Direct

Copyright 2024. PDF Generated on 06/06/2024